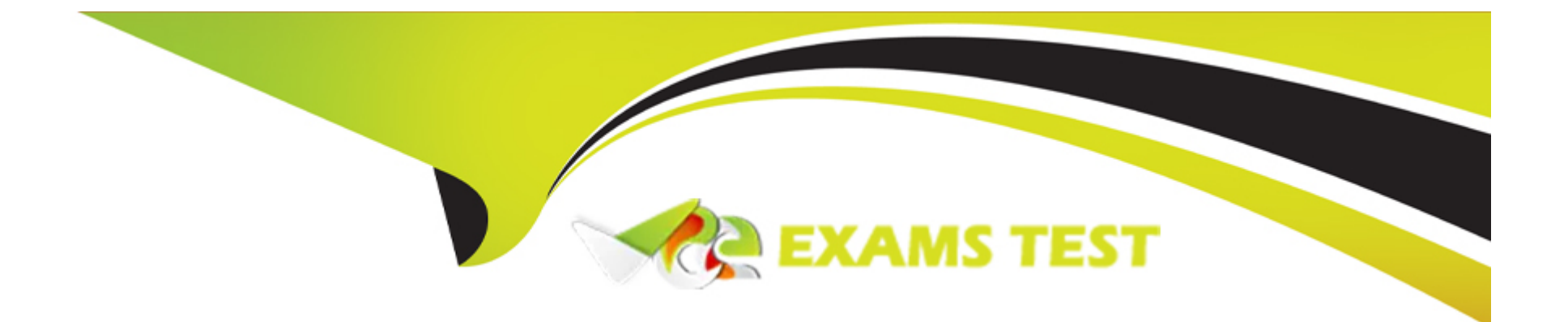

# **Free Questions for ICDL-Excel by vceexamstest**

## **Shared by Contreras on 15-04-2024**

**For More Free Questions and Preparation Resources**

**Check the Links on Last Page**

## **Question 1**

#### **Question Type: MultipleChoice**

Change the white background colour of the chart to yellow.

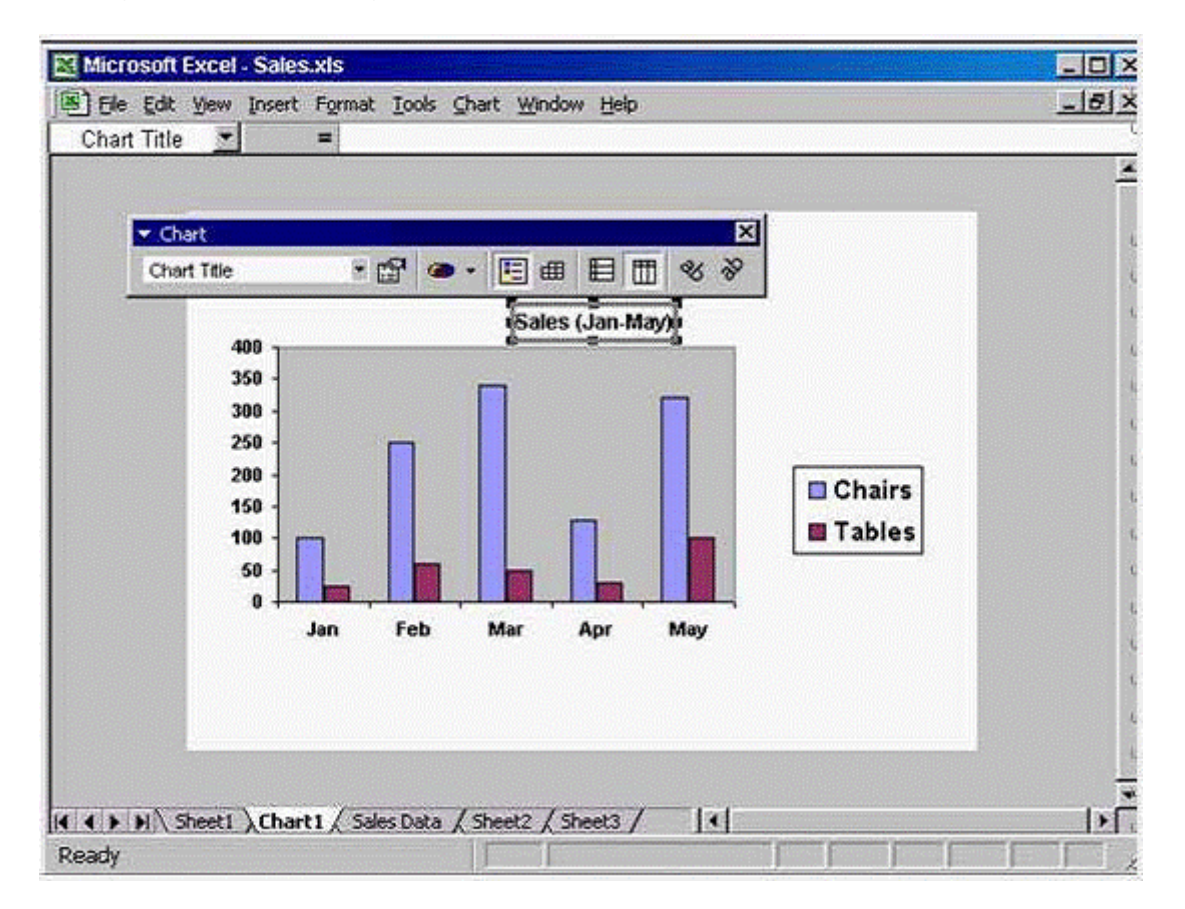

#### **A-** Option A

Click the arrow in the chart tool bar -> select the chart area -> click on the format Chart area tool -> select the yellow color -> ok

#### **Answer:**

A

## **Question 2**

**Question Type: MultipleChoice**

Add a border around the selected range.

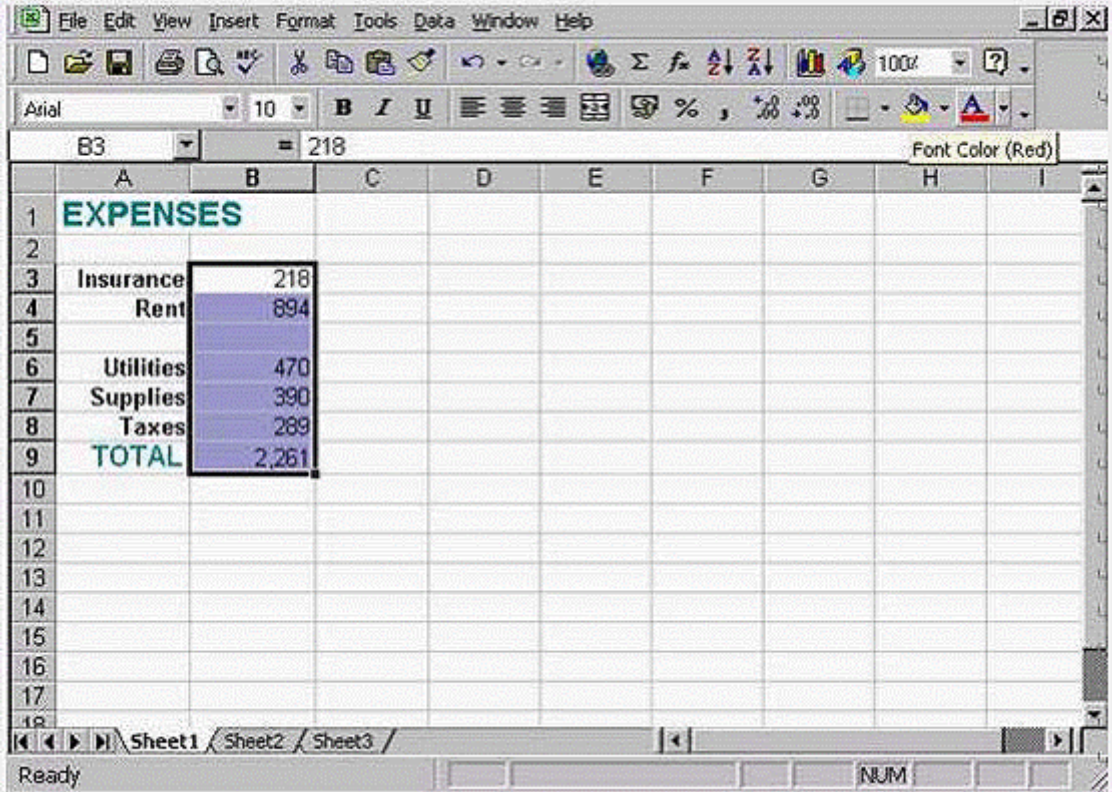

#### **A-** Option A

Click the arrow in the borders tool from formatting tool bar -> select out side borders

#### **Answer:**

### **Question 3**

**Question Type: MultipleChoice**

Change the formatting for the selected cells so they display with commas separating the thousands (e.g. 10,000).

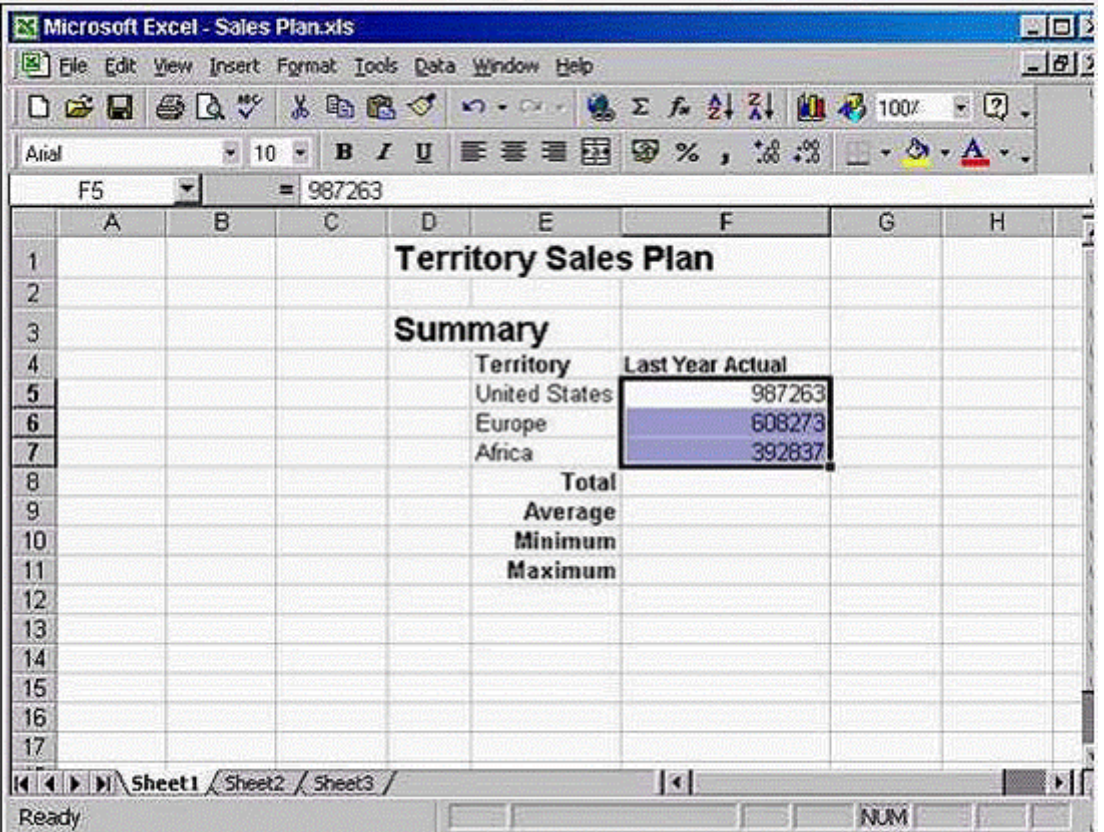

**A-** Option A

Click the comma style from the formatting tool bar

A

## **Question 4**

#### **Question Type: MultipleChoice**

Which formula would display 7% in cell D8 if the customer's order value is over 10,000 and would display 0% if not.

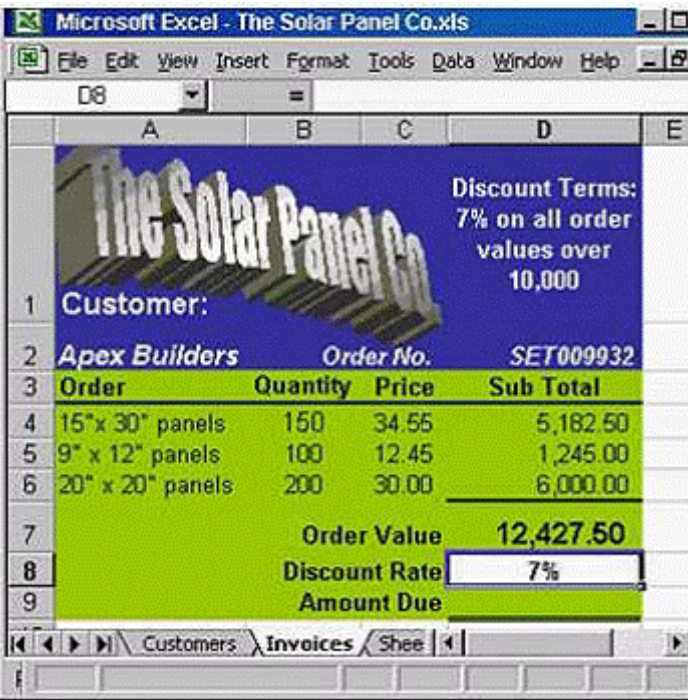

**A-** =IF (D7=10,000,7%,0%)

**B-** =IF (D8>10000,7%,0%)

**C-** =IF (D7>10000,7%,0%)

**D-** =IF(D7<10000, 7%, 0%)

#### **Answer:**

C

### **Question 5**

**Question Type: MultipleChoice**

Which formula entered into C12 would calculate the number of recorded rainfall readings taken over the 3 weeks?

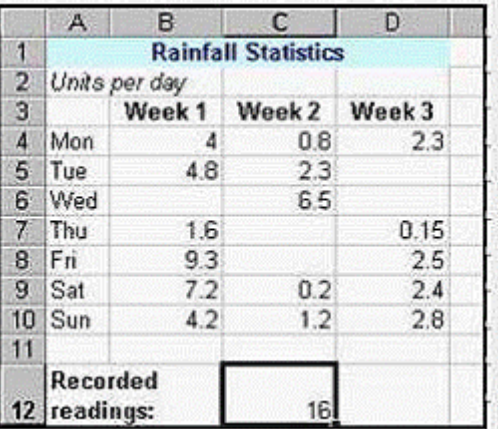

- **A-** =NUMBER(B4:D10)
- **B-** =COUNT(B4:B10)+(C4:C10)+(D4:D10)
- **C-** =COUNT(B4:D10)
- **D-** =NUM(B4:D10)

#### **Answer:**

C

## **Question 6**

Type a formula into cell G8 which uses an appropriate function to calculate the total of the highlighted range.

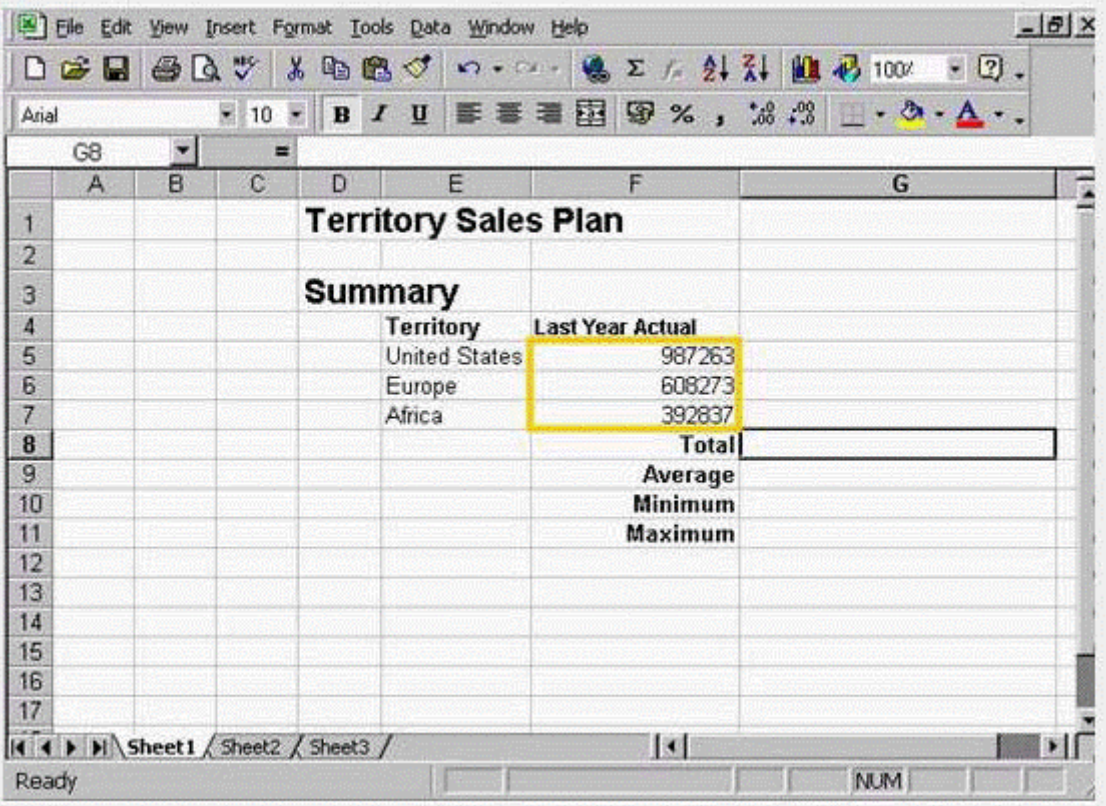

### **Options:**

**A-** Option A

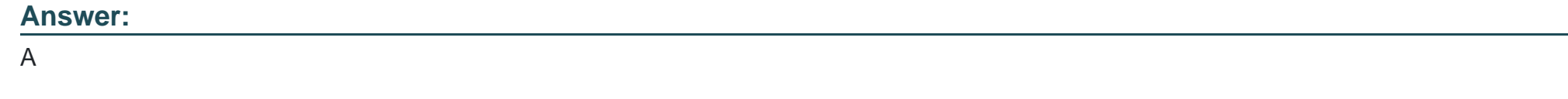

## **Question 7**

**Question Type: MultipleChoice**

Print just the range A2:E11 selected in this worksheet.

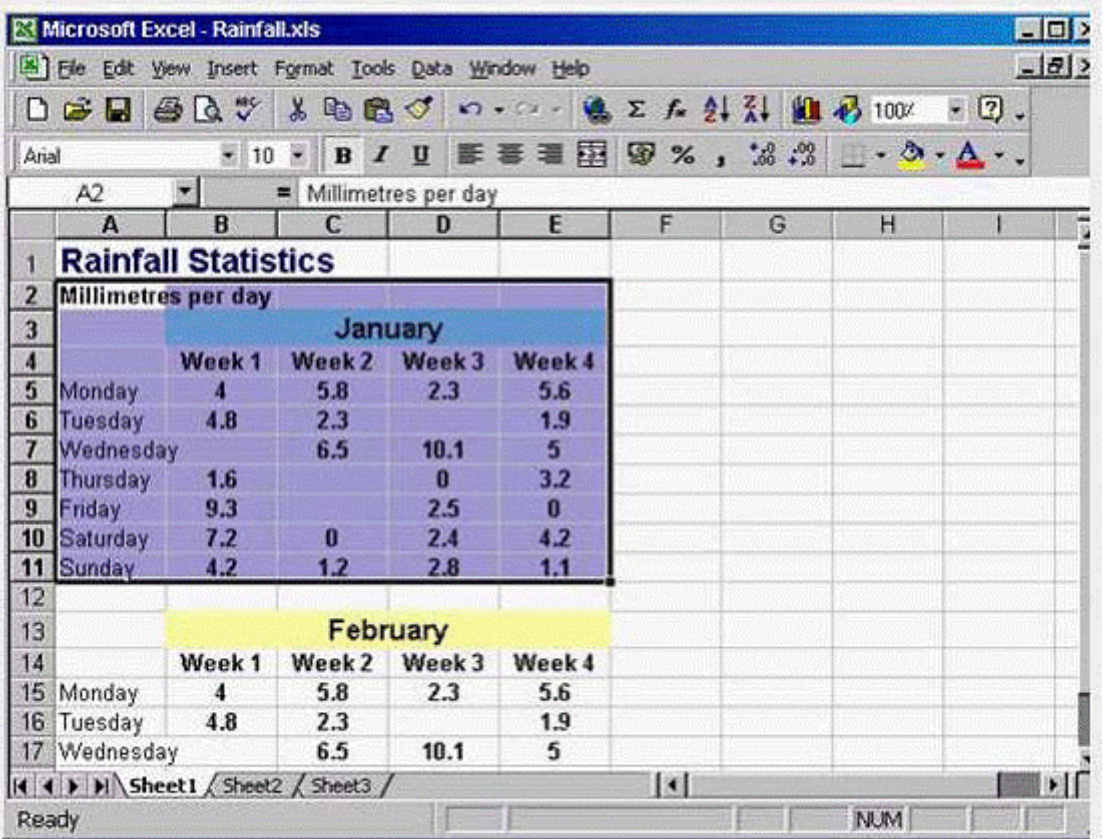

**A-** Option A

File -> print -> in print what section -> select Selection

A

## **Question 8**

#### **Question Type: MultipleChoice**

Drag each X to a cell in this worksheet that contains an error.

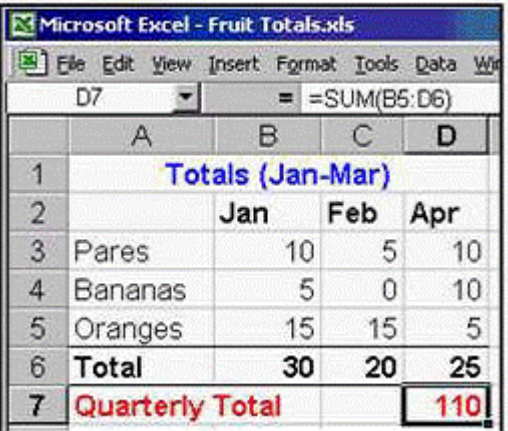

### **Options:**

**A-** Option A

Drag each X to a cell in this worksheet that contains an error.

## **Answer:**  A

## **Question 9**

#### **Question Type: MultipleChoice**

Which formula entered into E2 would calculate the total cost (including delivery) of a Barbados garden suite and, if copied down, would automatically calculate the total cost for the other two garden suites.

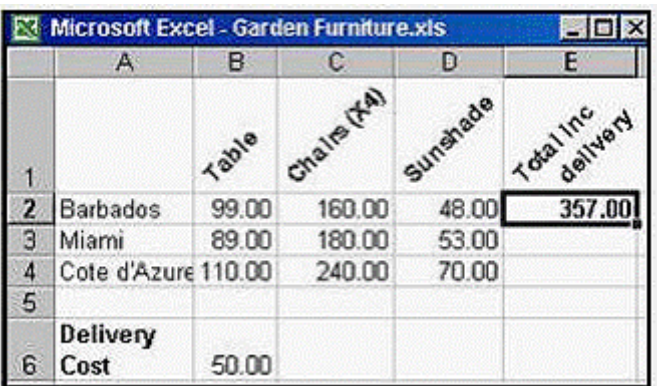

**A-** =SUM(B2:D2)+\$B\$6

**B-** =SUM(B3:D3)+\$B\$6

**C-** =SUM(\$B\$2:\$D\$2)+B6

**D-** =SUM(B2:B42)+\$B\$6

#### **Answer:**

A

## **Question 10**

**Question Type: MultipleChoice**

If row 4 is deleted, which formula will then be in cell B6?

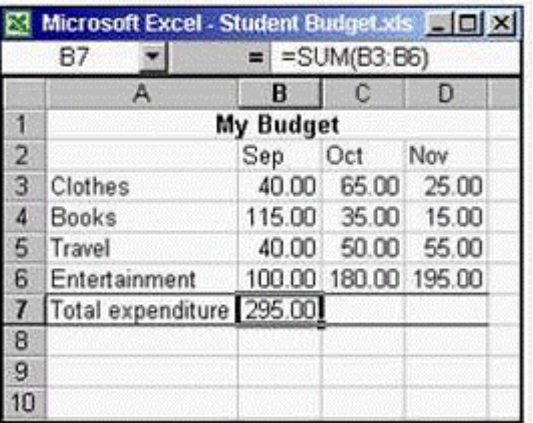

**A-** =SUM(B3:B6)

**B-** =SUM(B3:B5)

**C-** =B3+B4+B5

**D-** =SUM(B3:B7)

#### **Answer:**

B

To Get Premium Files for ICDL-Excel Visit

[https://www.p2pexams.com/products/icdl-exce](https://www.p2pexams.com/products/ICDL-Excel)l

For More Free Questions Visit [https://www.p2pexams.com/icdl/pdf/icdl-exce](https://www.p2pexams.com/icdl/pdf/icdl-excel)l